## **BIBLIOTHÈQUE** UNIVERSITAIRE

## **LA BSU S'EST DÉSABONNÉE D'UNE RESSOURCE QUE VOUS CHERCHEZ ?**

## **Installez des plug-ins Open Access dans votre navigateur**

**AYEZ LE RÉFLEXE**

**OPEN ACCESS !**

**Unpaywall OA Button**

**…**

**Bouton ISTEX Panist**

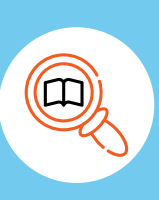

**Pensez à contacter l'auteur**

 $\sqrt[2]{x}$ 

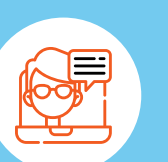

**arXiv / bioRxiv**

**PubMed Central**

**OpenEdition**

**Persée**

**…**

**HAL / TEL**

**Consultez les bases**

**de ressources**

**en libre accès**

**Pages personnelles Pages des laboratoires Annuaire de l'Université Annuaire du CNRS HAL Réseaux sociaux** 

pour les articles sous embargo

## **Vous ne trouvez toujours pas ? Contactez la BSU !**

documentation.sorbonne-universites.fr bibnum@sorbonne-universite.fr

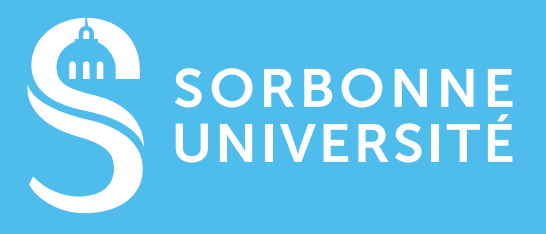